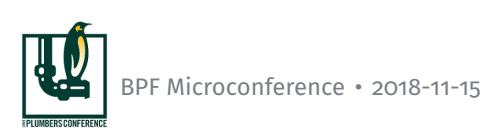

eBPF Debugging Infrastructure • Current Techniques and Additional Proposals

> Quentin Monnet <quentin.monnet@netronome.com>

# **NETRONŮME**

# Debugging Infrastructure

NETRONGME

- ▶ What do we want to debug, troubleshoot?
- $\triangleright$  To achieve this:
	- What debugging tools and methods are available?
	- What is missing?

# What to Debug: Many Levels

NETRONOME

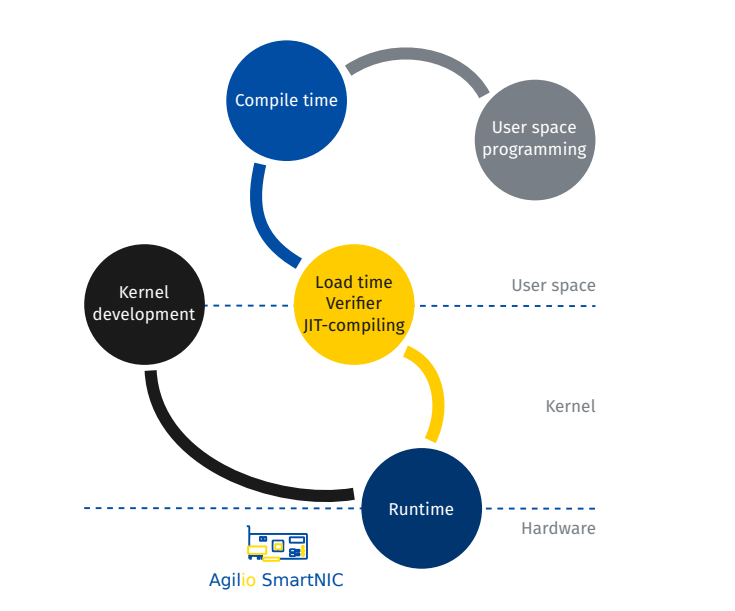

NETRONGME

Objectives:

Make sure the eBPF bytecode is generated as intended when compiling from C to eBPF

We have:

- LLVM backend: compilation
- ▶ llvm-objdump: dump generated bytecode
- ▶ eBPF assembly (LLVM): hack a sequence of instructions

## Load Time

## NETRONOME

Objectives:

▶ Load the program and make it pass the verifier, or understand why it is rejected

#### We have:

- libbpf / ip / tc: load or list programs
- libbpf / bpftool (and tc to some extent): eBPF object management
- ▶ Output from verifier logs, kernel logs, extack messages
- Documentation (filter.txt, Cilium guide)

#### What about:

- Checking what loads: bpftool prog probe my\_file.o (work in progress, idea from Daniel)
- ▶ man pages (bpf(2) or tc-bpf(8) are badly outdated)
- ▶ Troubleshooting F.A.Q.? (e.g. some items already in filter.txt)

## Runtime

## **NETRONGME**

#### Objectives:

▶ Understand why a program does not run as intended, for example when processing network packets

#### We have:

- **b** bpftool: introspection for maps / programs, object management Readability improved with BTF
- bpf\_trace\_printk(), perf events: print items, data
- (Limited user space eBPF virtual machines)
- ▶ Hooks in binutils-gdb, but no simulator support
- ▶ tools/bpf/bpf\_dbg.c (cBPF)

#### What about:

- Debugger: break points, possibility to dump registers / stack / context?
	- Complete support in GDB?
	- Anything doable with LLDB? But how to pass packet data?
	- Extend BPF\_PROG\_TEST\_RUN infrastructure? (idea: Daniel)

# Kernel Development

NETRONGME

Objectives:

**IMPROVE THE EVALUATE:** In the kernel, without breaking existing features

We have:

- $\triangleright$  Selftests: verifier, test programs
- $\blacktriangleright$  Samples programs
- **BPF\_PROG\_TEST\_RUN** infrastructure
- **KASAN, syzkaller**

What about:

Having all JITs built-in, dump (then test) images for all architectures (idea: Daniel)

# User Space Programming

NETRONGME

Objectives:

- ▶ Debug or enhance a program managing eBPF objects
- $\triangleright$  Generally improve eBPF support in the toolchain

We have:

strace, valgrind support: tracing system calls, memory checks

#### What about:

- Probing kernel for features (with bpftool)? (idea: Daniel)
- Bytecode generation: ethtool n-tuples (in progress), libpcap?

NETRONGME

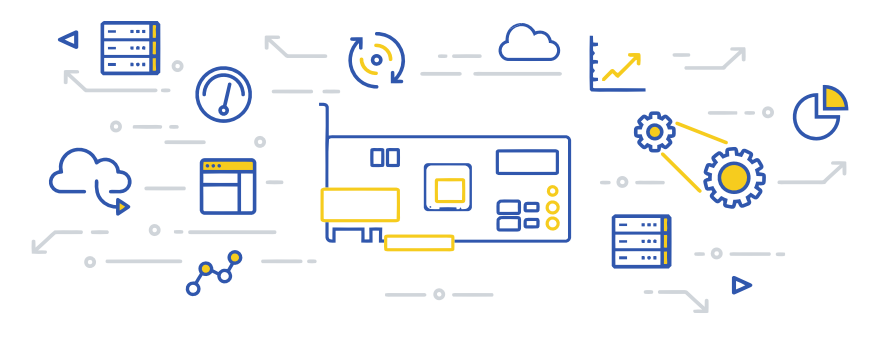

Discussion *What do you feel is missing for debugging eBPF?*

## Backup: Dump All JIT Images

NETRONOME

Kernel JITs: ARM64, ARM32, PowerPC64, s390, Sparc64, MIPS, x86\_64, x86\_32 Offload: NFP

Objectives:

- ▶ Test images for all architectures
- $\triangleright$  Find bugs or low hanging perf improvements

Idea (Daniel):

- $\blacktriangleright$  All JIT built-in in the kernel
- ▶ Pass a flag to bpf(PROG\_LOAD, ...) to JIT-compile for all arch
- ▶ Pass a flag to bpf(OBJ\_GET\_INFO\_BY\_ID, ...) to dump all images
- $\triangleright$  Simulate execution on several architectures
- Add tools/ to bootstrap VMs to test the images?

### Backup: Extend BPF\_PROG\_TEST\_RUN

**NETRONGME** 

Member in union bpf\_attr for bpf(BPF\_PROG\_TEST\_RUN, attr, size):

```
struct { /* anonymous struct used by BPF_PROG_TEST_RUN command */
      __u32 prog_fd;
      __u32 retval;<br>__u32 data_siz
```

```
__u32 data_size_in;
            data_size_out;
__aligned_u64 data_in;
__aligned_u64 data_out;
__u32 repeat;
__u32 duration;
```
} test;

Fields data\_out, data\_out\_size, retval, duration are filled by kernel Idea:

- Add a field to pass break points (insn number, program entry point?)
- Add fields or buffer to dump internal state: register values, stack, data?
- Maybe a front-end loader? bpftool?

## Backup: Probe Kernel with Bpftool

NETRONOME

Example output:

```
# bpftool kernel probe
/* System configuration */
#define HAVE_BPF_SYSCALL
#define UNPRIVILEGED_BPF_DISABLED 0
#define JIT_COMPILER_ENABLE 0
#define JIT_COMPILER_HARDEN 0<br>#define JIT_COMPILER_KALLSYMS 0<br>#define LINUX_VERSION_CODE 267008
/* eBPF program types */
#define HAVE_SOCKET_FILTER_PROG_TYPE
#define HAVE_KPROBE_PROG_TYPE
...
/* HAVE_STACK_MAP_TYPE is not set */
/* eBPF map types */
#define HAVE_HASH_MAP_TYPE
#define HAVE_ARRAY_MAP_TYPE
...
/* eBPF helper functions */
#define HAVE_BPF_MAP_LOOKUP_ELEM_HELPER
#define HAVE_BPF_MAP_UPDATE_ELEM_HELPER
...
/* HAVE_BPF_MSG_PUSH_DATA_HELPER is not set */
```
# Backup: Generate eBPF with Libpcap / Ethtool Syntax NETRONOME

 $\blacktriangleright$  libpcap: patch the library or create an equivalent to use a similar syntax to produce eBPF programs

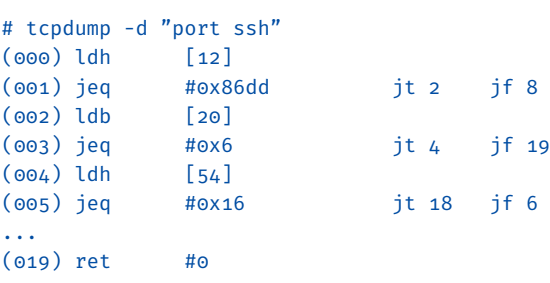

▶ ethtool: implement a library to turn such rules into eBPF programs

# ethtool --config-ntuple eth0 flow-type tcp dst-port 22 action -1 <drop incoming SSH packets on a server>